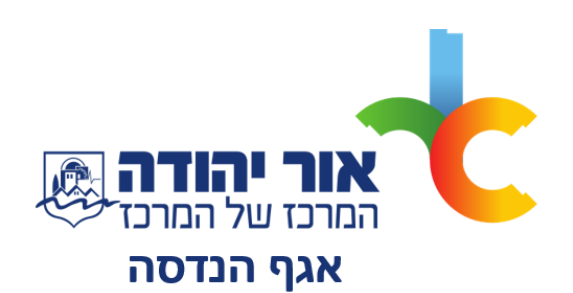

## **נוהל אישור העירייה להעדר חובות**

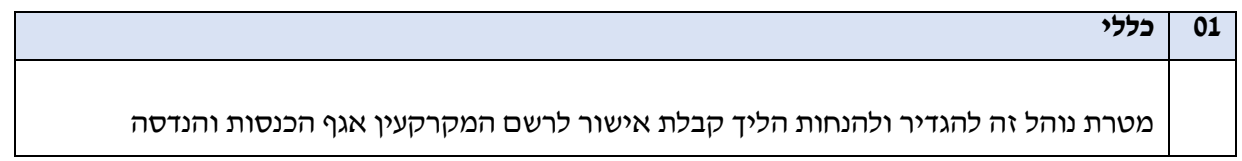

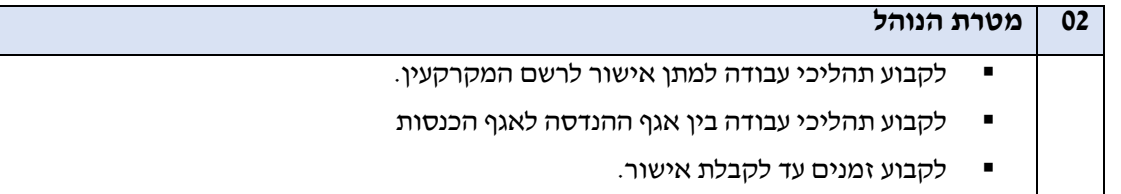

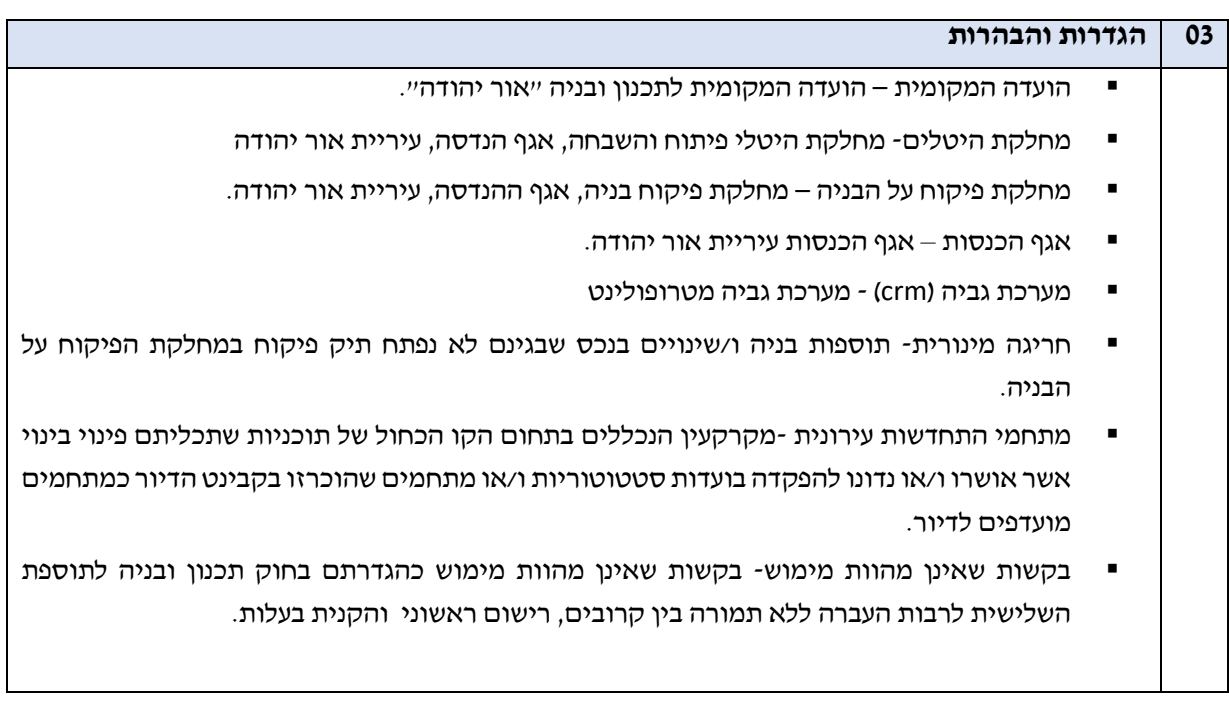

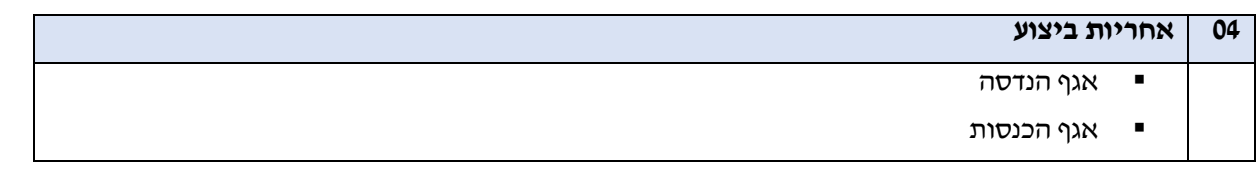

![](_page_1_Picture_182.jpeg)

![](_page_1_Picture_183.jpeg)

![](_page_2_Picture_136.jpeg)

13.03.2022 13.03.2022 חיצוני

## **.2 נוספים:**

- ככל שנישומים יחתמו על תצהיר דחית חבות ו/או כל תצהיר אחר הנ"ל יצוין באופן מפורש בטופס האישור שמופק למבקש.
- הארכת אישור תוקף לאישור העירייה על היעדר חובות- במקרה שמבקש יבקש הארכת תוקף בנכס שהינו למגורים , הארכה תינתן עד שנה מיום הבקשה המקורי ללא צורך להפניית הבקשה להנדסה, ובנכס שהינו נכס עסקי/מסחרי הארכה תינתן עד חצי שנה מיום הבקשה המקורי.

![](_page_2_Picture_137.jpeg)

![](_page_2_Picture_138.jpeg)